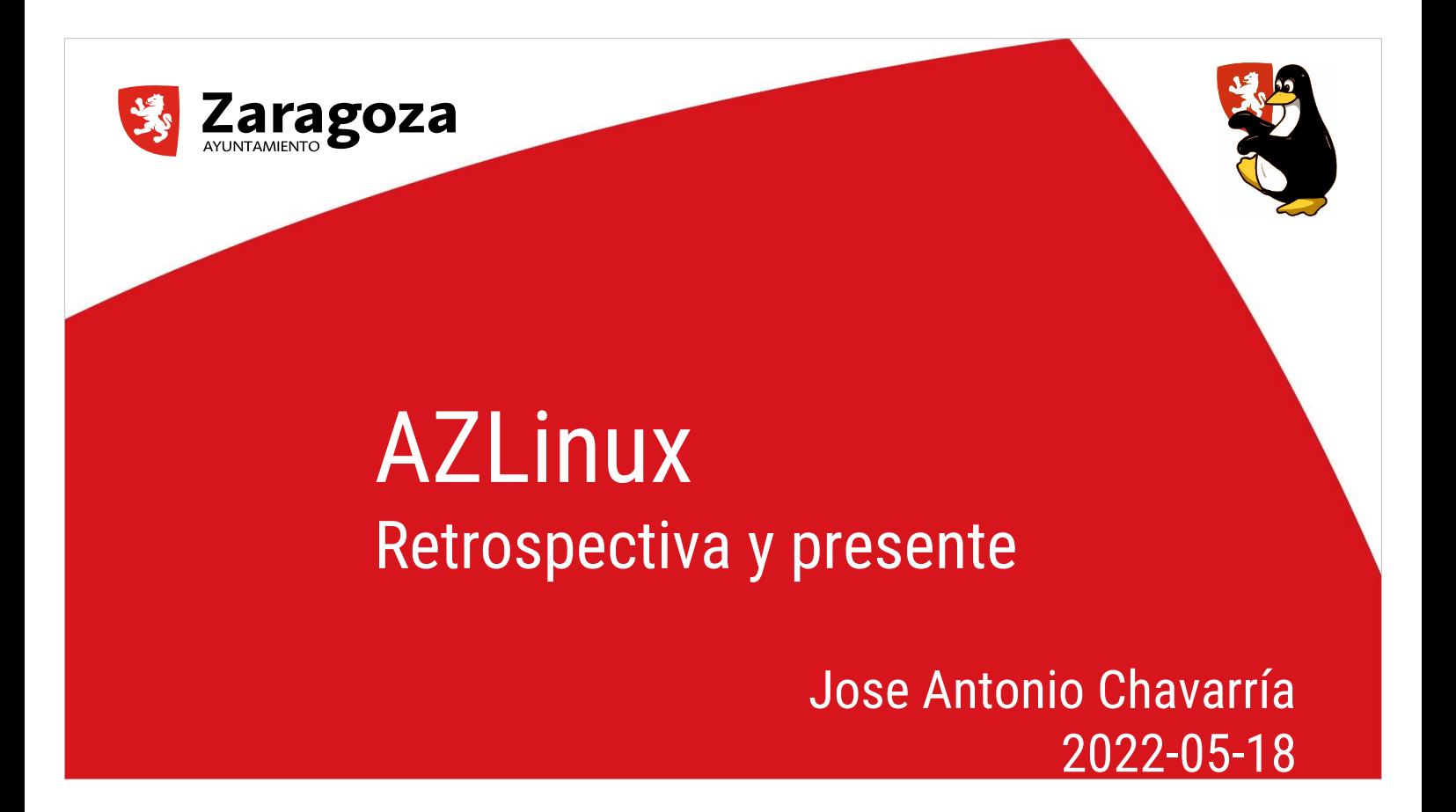

Presentación para el evento "Encuentro Distros Linux España 2022" del 18 de mayo de 2022.

En ella se enumeran, resumidamente, algunos de los hitos del proyecto de migración a software libre del Ayuntamiento de Zaragoza.

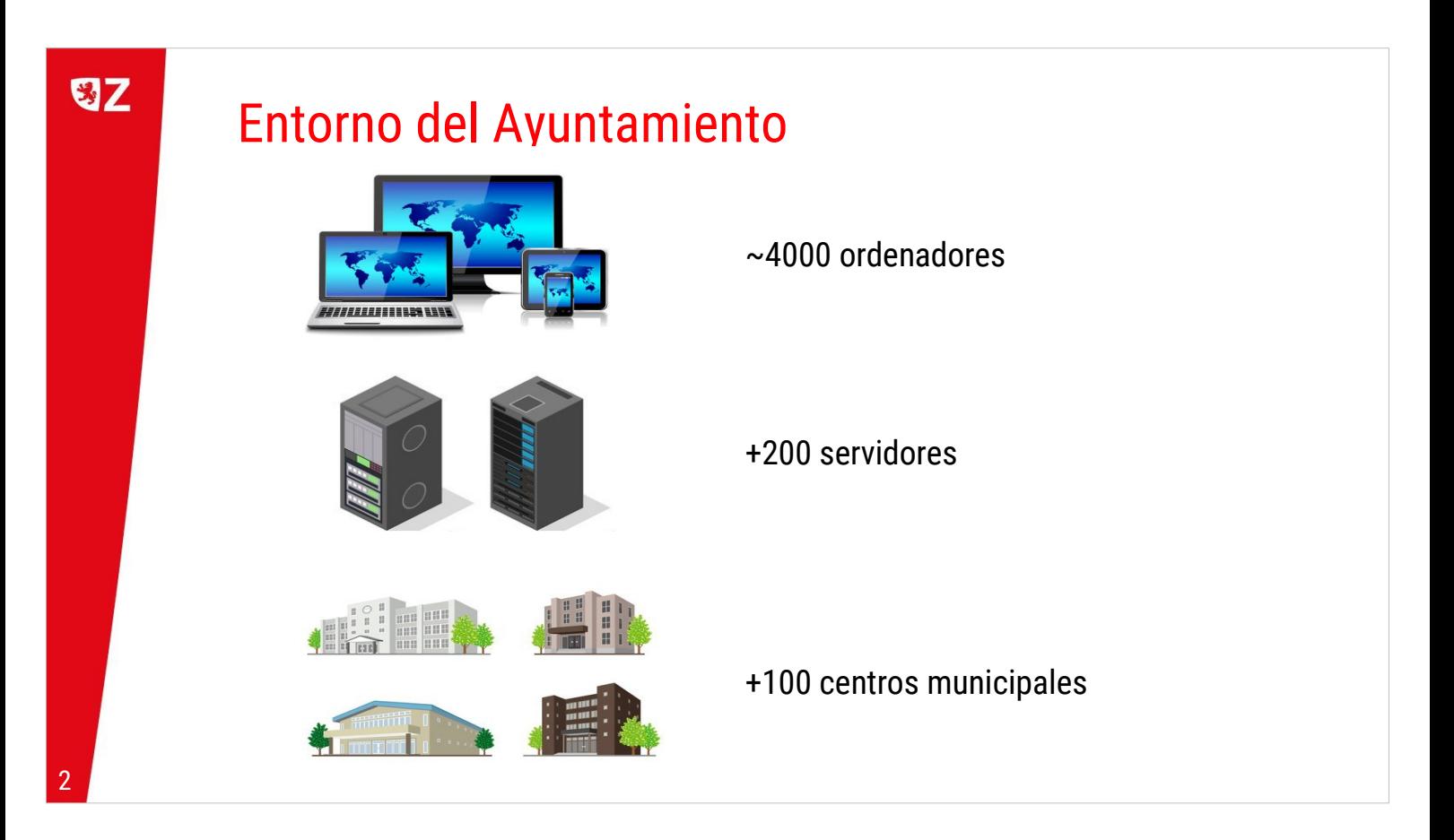

Para entender lo que es AZLinux, primero hay que mostrar cuál es el entorno al que tiene que dar servicio.

El parque de ordenadores del Ayuntamiento de Zaragoza ronda los 4000 ordenadores. Muchos de ellos corresponden a las estaciones de trabajo de los empleados municipales, tanto presenciales como de teletrabajo, pero también hay otros que dan servicio a los ciudadanos, como las aulas de mayores de los centros cívicos o los puntos de acceso a Internet públicos.

El hardware de estos equipos era muy diverso al principio, pero con los años se han homogeneizado mucho más las compras a los proveedores. Además, hay que sumar la gran cantidad y variedad de periféricos: impresoras, escáneres, cámaras digitales, dispositivos móviles, …

Para dar servicio a toda esta gran infraestructura (Zaragoza es la quinta cuidad española), tenemos más de 200 servidores (de ficheros, de correo, de autenticación, seguridad perimetral, gestión documental, aplicaciones, etc).

Aunque el Ayuntamiento de Zaragoza gobierna sobre el término municipal de Zaragoza, existen más de 100 centros distribuidos a lo largo de la ciudad, para estar más cerca y prestar mejor servicio a los zaragozanos.

Algunos de estos centros son muy grandes y tienen una buena conectividad de red, como el que hay en la Plaza del Pilar o el nuevo edificio del Seminario, pero hay otros, que al estar tan deslocalizados, todavía no tienen unas buenas comunicaciones con la red central del Ayuntamiento.

Todo esto da idea de la gran complejidad y esfuerzos que hacen falta para llevar a cabo el proyecto de migración a software libre.

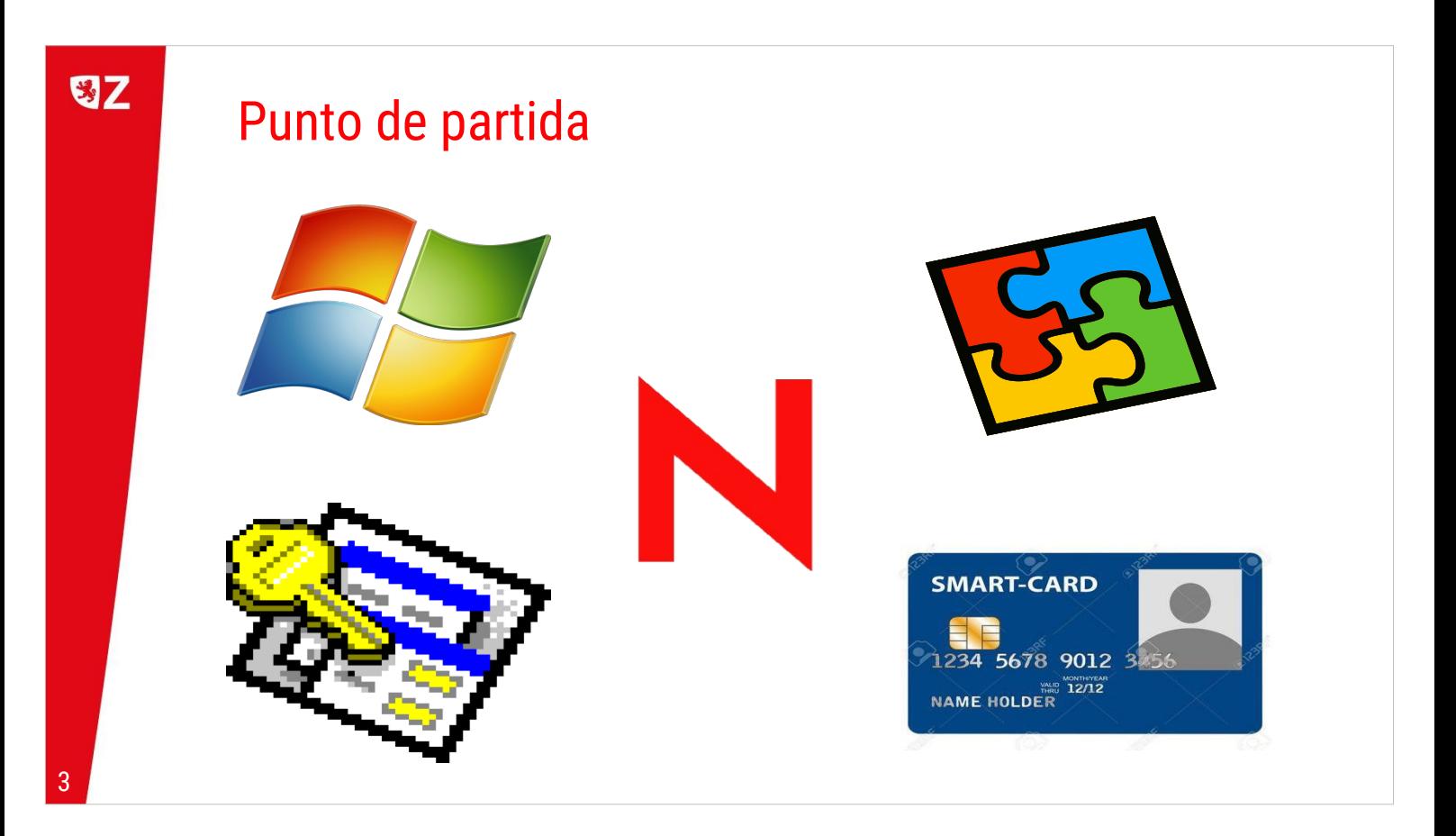

En el año 2005, el Gobierno de Zaragoza, acuerda unánimemente migrar sus sistemas informáticos a herramientas de software libre. Uno de los proyectos que se desprende de esta decisión es la migración de los puestos de trabajo de los empleados municipales.

Este era nuestro escenario en aquel entonces:

- Microsoft XP como sistema operativo de las estaciones de trabajo.
- Office 97 como suite ofimática.
- Access como workflow de muchos departamentos  $(\sim]3000$  bases de datos).
- Certificados electrónicos en tarjetas criptográficas.
- Servidores Novell para intercambio de ficheros, correo y autenticación.

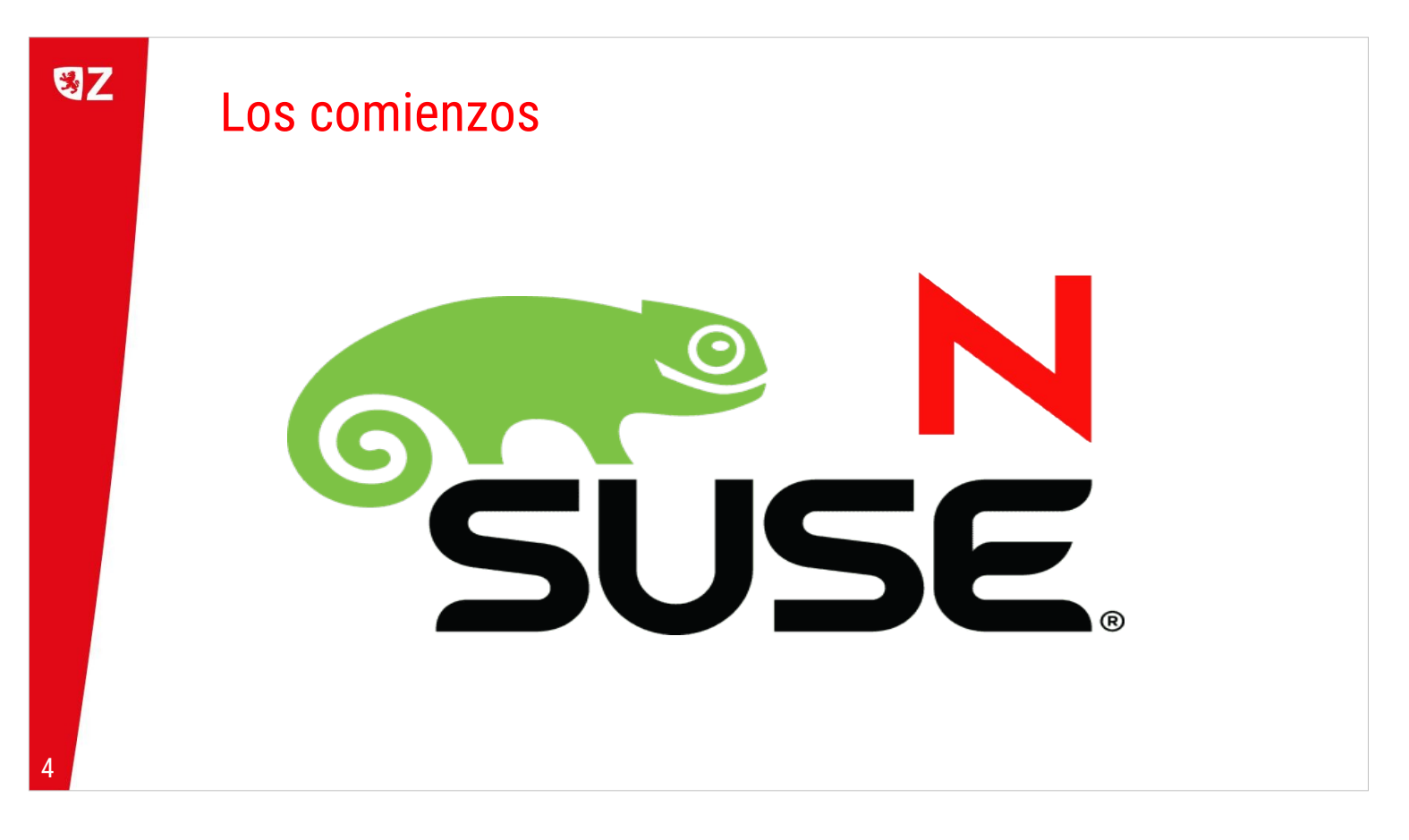

En el año 2006 se empieza a desarrollar un prototipo de puesto de trabajo municipal basado en la distribución SLED 10 de Novell (actualmente Microfocus). En aquellos tiempos estábamos condicionados a usar esta distribución ya que los servidores de ficheros compartidos, autenticación y correo ejecutaban la versión para servidores de esta distro (SLES). Pretendíamos obtener la mejor integración posible con nuestro entorno de servicios.

En el año 2008 empezamos a poner en producción equipos reales con esta distribución. Así comenzó la era AZLinux dentro del Ayuntamiento. Fue la versión 1 y llegamos a tener el 14% de ordenadores totales del parque. Estuvo en producción hasta el año 2010.

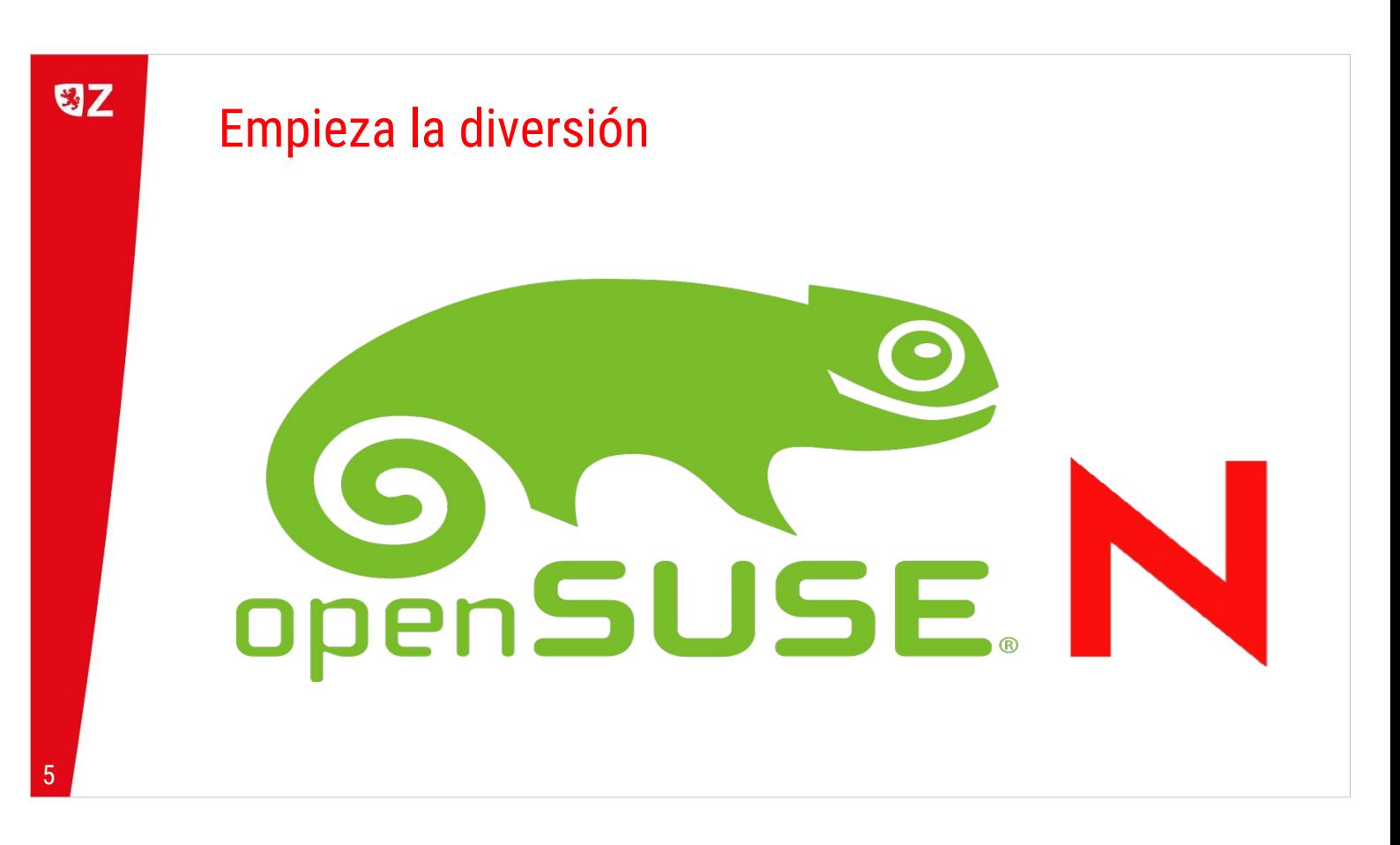

La distribución de Linux de Novell tenía para nosotros 2 grandes inconvenientes:

- Era demasiado estable y no proporcionaba versiones actuales de software al ritmo que necesitábamos.
- No conseguíamos independencia tecnológica.

Con el cambio a openSUSE, al menos teníamos acceso a las últimas versiones de las aplicaciones.

Para hacer funcionar openSUSE con nuestros servicios en Novell (ficheros y autenticación) fue necesario "injertar" el kernel de SLED en openSUSE.

Con esto, desarrollamos AZLinux 2, basado en openSUSE 11.2. Estuvo en producción desde 2010 hasta 2015 y conseguimos migrar a Linux el 36% de los ordenadores de puesto de trabajo.

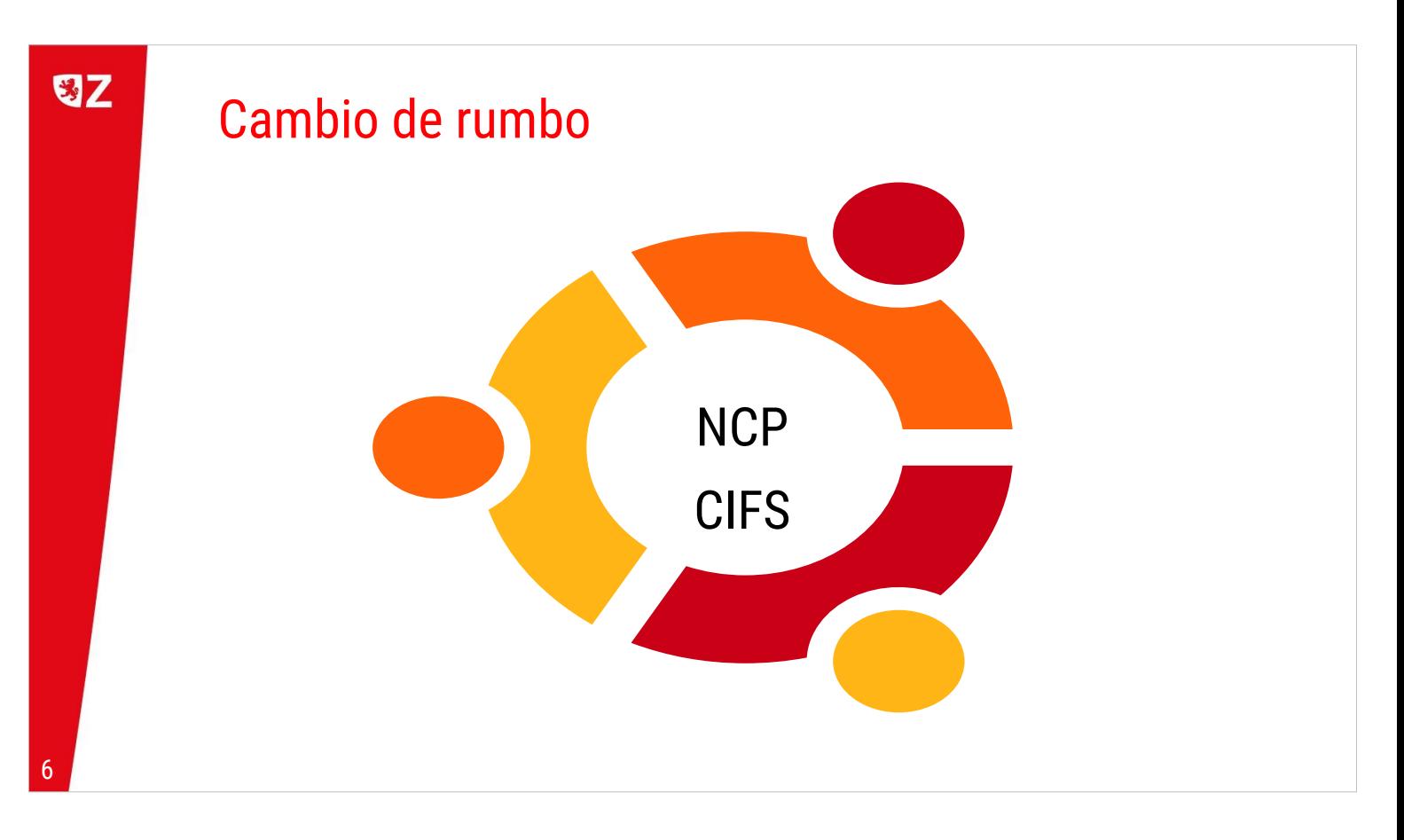

Si la independencia tecnológica era una de las grandes ventajas de usar Linux, nosotros también la anhelábamos. Teníamos el escollo de nuestros servidores Novell, pero también nos crecían los enanos usando openSUSE. Los ciclos de desarrollo eran demasiado cortos y en seguida las versiones se quedaban obsoletas y sin paquetes en los repositorios oficiales.

Necesitábamos un cambio de rumbo y el ingenio nos lo dio. Inventamos un parser para convertir las instrucciones de autenticación en scripts de bash. Gracias a esto salvábamos el escollo del cliente Novell para iniciar sesión. Para acceder a los ficheros compartidos, encontramos una vieja implementación de NCP.

Con estos ingredientes, por fin pudimos escoger otra distribución distinta a SuSE. Corría el año 2012 y la distro de moda era Ubuntu. Tenían una versión LTS con un ciclo de actualizaciones de 5 años y se adaptaba muy bien a nuestras necesidades y ritmos de desarrollo.

De aquí nacieron AZLinux 12, AZLinux 16 y AZLinux 20, basadas en las versiones LTS del momento.

Al principio sólo podíamos conectarnos por NCP a los servidores de ficheros. Con la evolución de los servidores Novell, también podemos usar el protocolo CIFS. La diferencia en estabilidad y velocidad ha sido enorme.

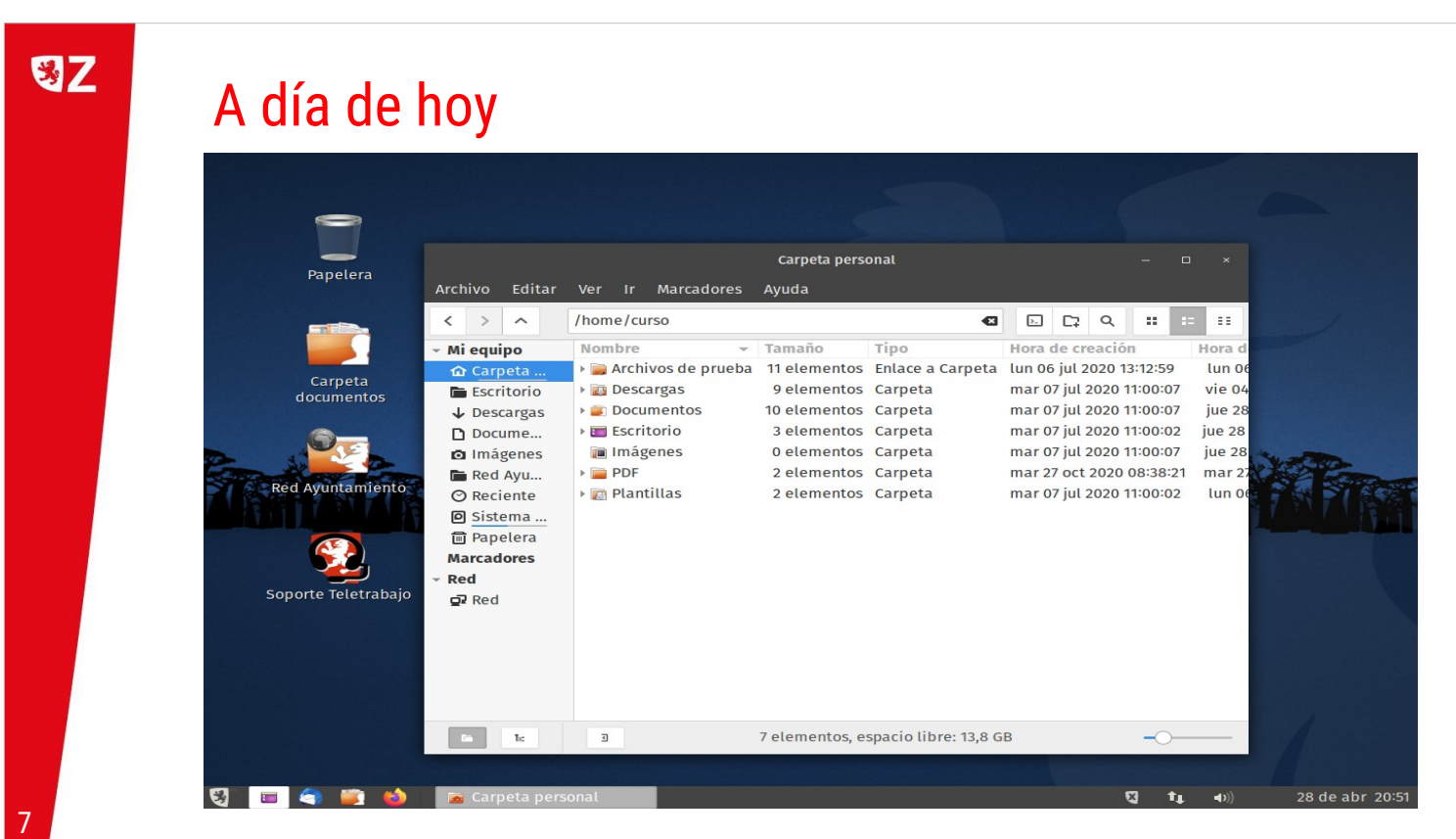

Actualmente, nuestro sistema, AZLinux 20, se compone de:

●Sistema operativo base: Ubuntu 20.04 LTS

●Sistema de paquetería: apt

- ●Gestor de sesiones: LightDM
- ●Gestor de escritorio: Gnome Flashback
- ●Navegador de archivos: Nemo
- ●Navegador web corporativo: Firefox
- ●Navegador web alternativo: Chromium (como paquete de Ubuntu 18.04)
- ●Cliente de correo: Thunderbird
- ●Ofimática: LibreOffice
- ●Autenticación: NDS (LDAP de Novell)
- ●Sistemas de ficheros compartidos: servidores de ficheros Novell a través de CIFS
- ●Soporte para tarjetas criptográficas: Ceres y Bit4ID

Es un compendio de paquetes pero que bebe de distintas fuentes, diferentes a la del SO base.

A día de hoy, hay un 80% de ordenadores del Ayuntamiento con Linux.

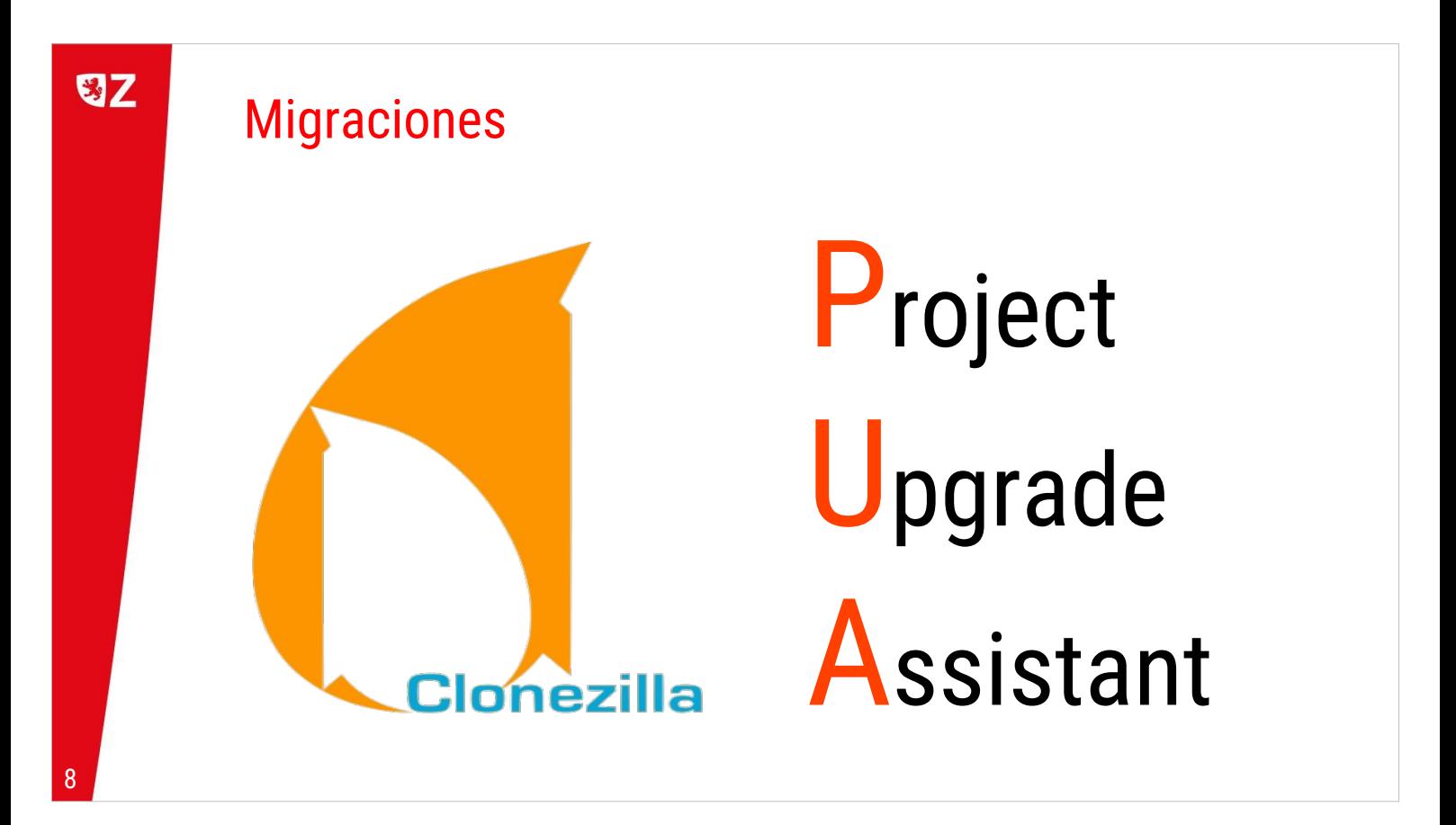

Para cambiar el sistema operativo en los ordenadores del Ayuntamiento, hemos personalizado el proyecto Clonezilla para guardar y restaurar imágenes de disco y datos de los usuarios. Para nosotros es crucial no perder ningún dato generado por la organización.

Hay que tener en cuenta que un equipo puede cambiar de Windows a Linux o viceversa en cualquier momento, ya que los requisitos y necesidades de los usuarios pueden cambiar o el equipo se puede mover de sitio.

Para saber si un equipo puede cambiar de sistema operativo, hemos desarrollado PUA (Project Upgrade Assistant), que se basa en los datos recogidos por migasfree para determinar si un ordenador puede actualizar su versión de Linux o si un equipo que tenga Windows puede cambiar a Linux. Incluso es capaz de decirnos si en el cambio de software también es necesario cambiar el hardware.

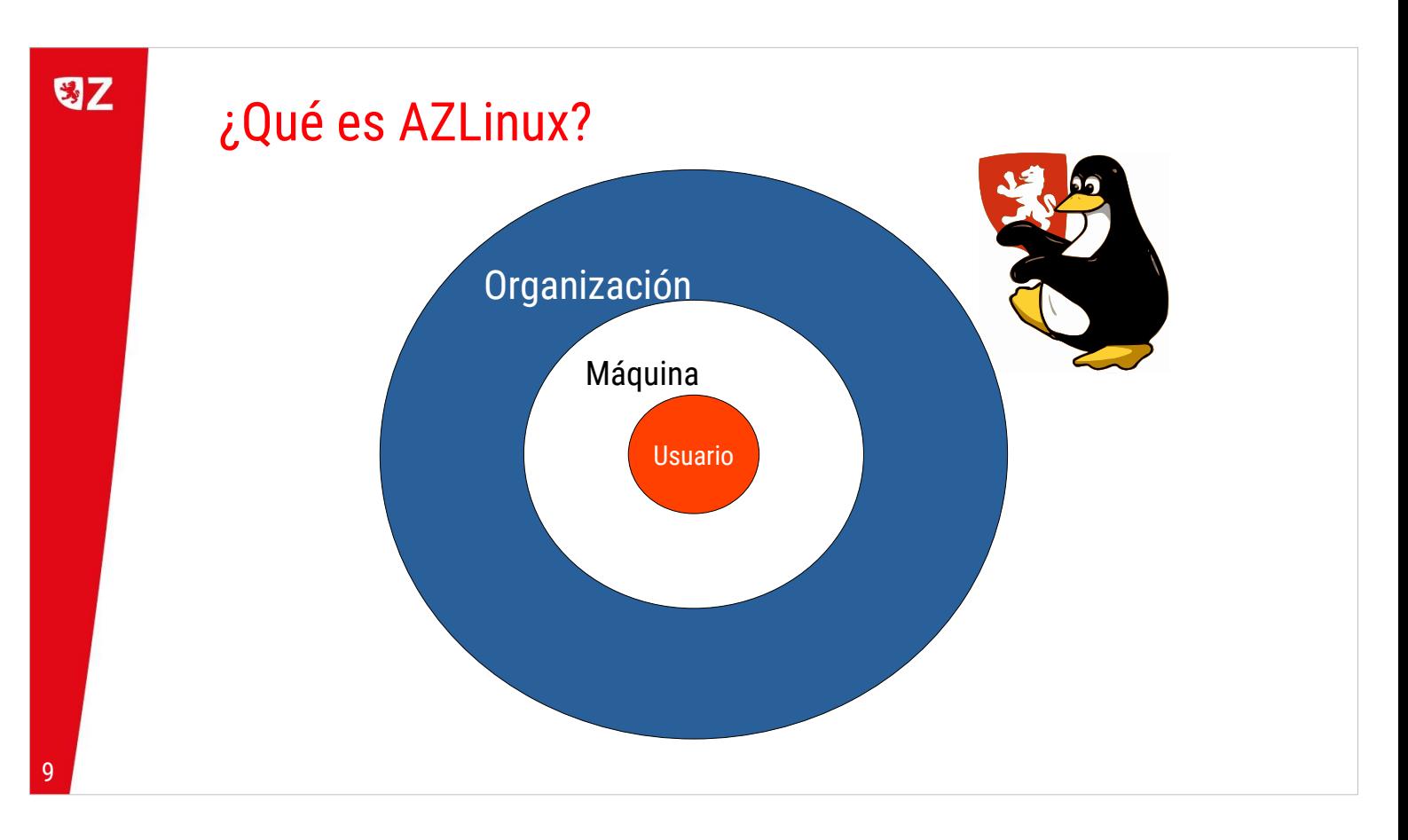

AZLinux es una distribución Linux pensada para ofrecer un entorno de trabajo Linux para los empleados municipales del Ayuntamiento de Zaragoza y administrada por una organización:

- Administrada remotamente por personal cualificado.
- Configurada por paquetes (permiten el seguimiento y el control de los cambios).
- Actualizada mediante un gestor de sistemas (como migasfree) con repositorios privados y controlados.

Como habéis visto, no es una distro generalista pura. Es más bien como un puzzle que rehacemos cada 2 o 3 años para ofrecer nuevas funcionalidades pero también para mantener una línea continuista (y no ser muy disruptiva en cuanto al manejo del escritorio).

Para construir ese puzzle, hacemos lo que llamamos "ingeniería de paquetes". A veces usamos paquetes de otras distros o de repositorios no oficiales... a veces hay que reempaquetar o construir paquetes desde cero para instalar un software.

Pero lo más importante de AZLinux es que también es una metodología de hacer distros personalizadas que se centra en la capa de organización. Por ello, de la mano, surge el proyecto migasfree para distribuir el software (y configuraciones) a los equipos: no todos necesitan lo mismo, pero se necesita control y se debe poder adaptar un equipo fácilmente a otros roles dentro de dicha organización.

Gracias a la metodología seguida para AZLinux ha podido nacer el proyecto Vitalinux EDU DGA, del que tan orgullosos estamos por el entusiasmo que derrochan sus técnicos y porque cada vez se está extendiendo más en los centros educativos de Aragón.

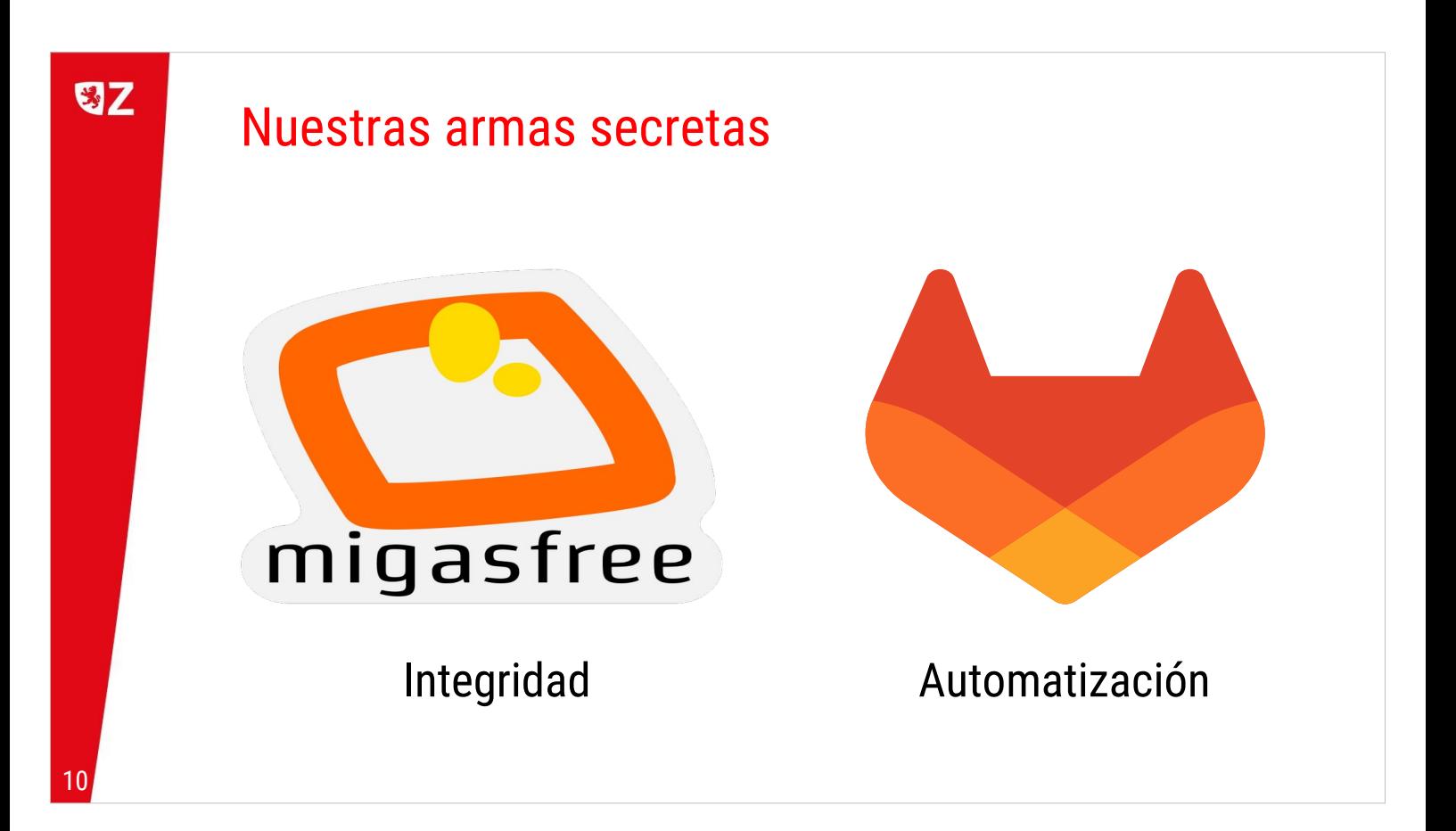

Nuestra fórmula para mejorar en el mantenimiento de los equipos de nuestra organización se asienta en 2 pilares: Integridad y Automatización.

Para conseguir la integridad (y para distribuir cambios en la configuración) nos apoyamos en el sistema de paquetería de una distro generalista. Migasfree nos ayuda con las tareas de distribuir y controlar los cambios en el software de los equipos.

Para la automatización, usamos GitLab. Por un lado como herramienta de control de código (usamos Git desde 2012 para los paquetes propios del Ayuntamiento; cambiamos a GitLab en 2016), y por otro lado como herramienta de Integridad Continua (usamos CI para nuestros paquetes desde 2018 y para construir AZLinux desde 2020).

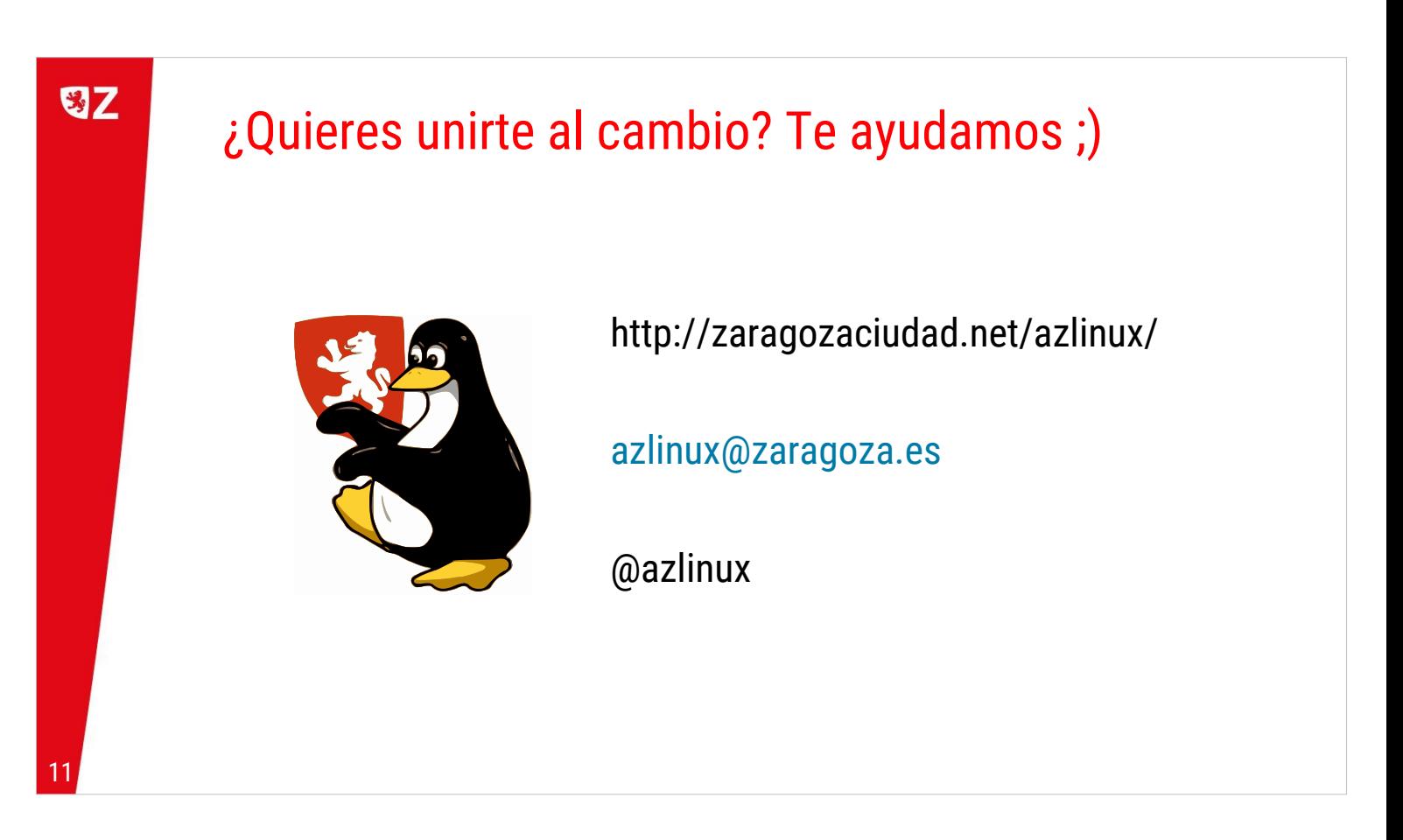

Con la experiencia acumulada en estos ya más de 15 años de migración a software libre en el Ayuntamiento de Zaragoza, puedes contar con nosotros si te animas a iniciar el cambio en tu organización. A nosotros nos hubiera encantado contar con alguien al principio de nuestra aventura. A parte de colaboraciones muy puntuales (casi siempre con empresas, no con otras administraciones públicas), nos hemos sentido muy solos estos años.

Nos da la impresión que hemos hecho la guerra por nuestra cuenta y que falta mayor visibilidad de los proyectos que sí están funcionando y colaboración entre instituciones.

Sirva este encuentro para conocernos un poquito más, poder aunar esfuerzos en tareas comunes y servir de ejemplo para otros.

Muchas gracias por vuestra atención.

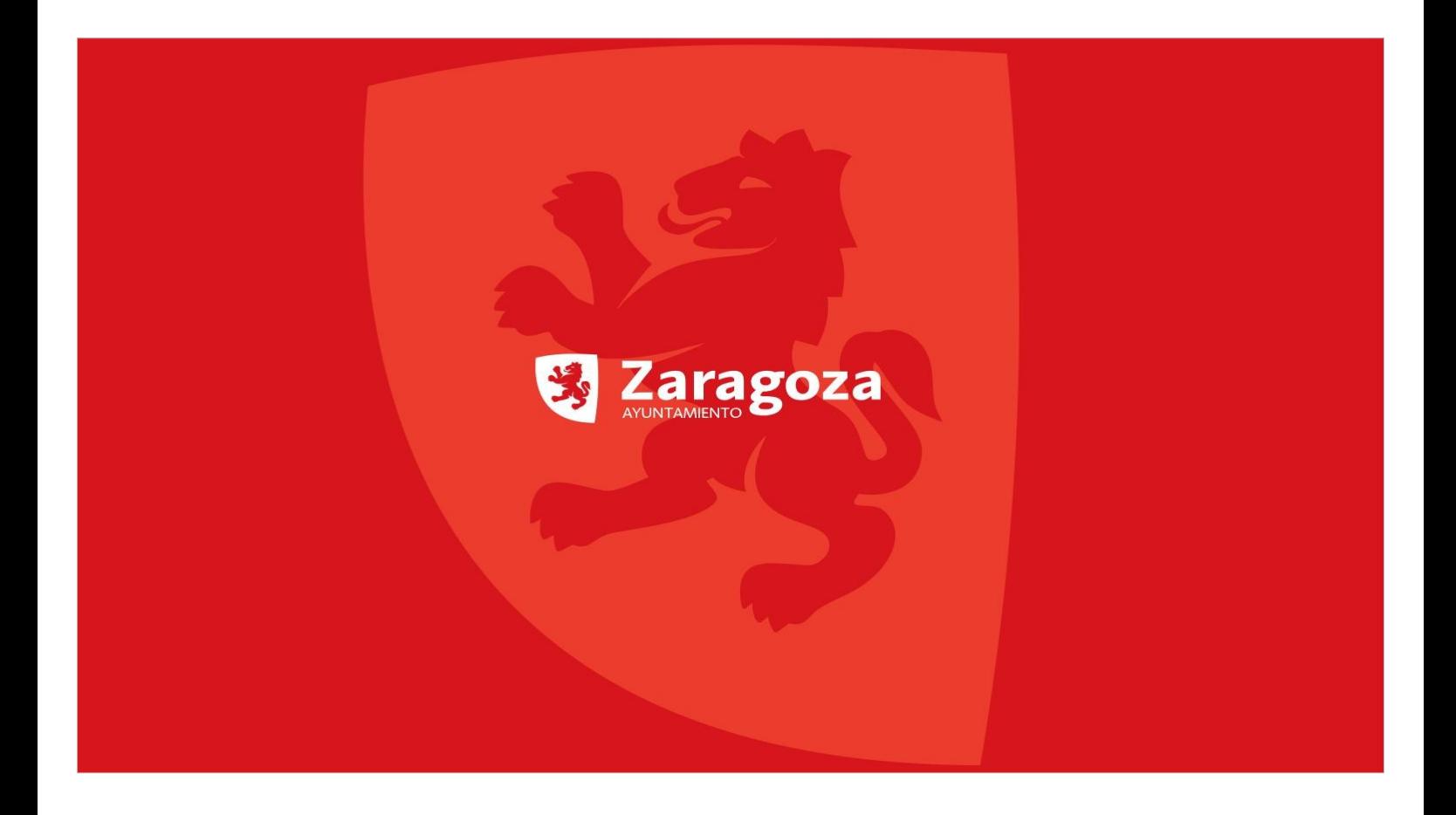